# MC102 – Algoritmos e Programação de Computadores

Instituto de Computação

UNICAMP

<span id="page-0-0"></span>Segundo Semestre de 2013

(ロ) (御) (君) (君) (君) 君 のぬの

## Roteiro

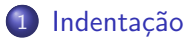

### **Comentários**

- 3 Saída de dados
	- [Entrada de dados](#page-15-0)
- 5 Expressões aritméticas
- 6 [Convers˜ao de tipos](#page-38-0)

化重新 化重新

 $\sim$ 

4 0 8

 $QQ$ 

目

## Indentação

- A indentação refere-se ao espaçamento ou tabulação inserida no início das linhas no código fonte do programa.
- Seu objetivo é indicar que os elementos (blocos de comandos) hierarquicamente dispostos possuem o mesmo espaçamento.
- **Embora modifique o código apenas do ponto de vista estético, a** indentação facilita a leitura e interpretação do programa.

#### Exemplo de programa não indentado:

```
#include <stdio.h>
int main() { print("Hello, world! \n', return 0; }
```
#### Exemplo de programa indentado:

```
#include <stdio.h>
int main() {
  printf("Hello, world!\n");
  return 0;
}
```
<span id="page-2-0"></span> $QQ$ 

→ 第2→ 第2

4 母 ト

# Comentários

- Um programa pode conter comentários, que servem para auxiliar quem for ler o programa, mas que são ignorados pelo compilador.
- $\bullet$  Há duas formas de inserir um comentário em um programa C:
	- ► Comentários delimitados pelos símbolos /\* e \*/ podem se estender por múltiplas linhas. Forma padrão de comentários em C.
	- $\triangleright$  O símbolo // pode ser usado para inserir um comentário mais curto, de uma única linha. Forma não-padrão: deve ser evitada.

### Exemplo:

```
#include <stdio.h>
```

```
/* Meu primeiro programa:
  Este programa imprime uma mensagem na saida padrao. */
int main() {
  printf("Hello, world!\n"); // Imprime a mensagem
  return 0;
}
```
## Imprimindo uma mensagem

Pode-se imprimir um texto utilizando o comando printf. O texto pode ser uma constante do tipo string.

Exemplo:

```
printf("Ola Pessoal!");
printf("Tudo bem?");
```
 $S$ aída: Ola Pessoal!Tudo bem?

No meio da constante string pode haver comandos especiais. O  $s$ ímbolo especial  $\ln e$  responsável por pular uma linha na saída.

### Exemplo:

```
printf("Ola Pessoal!\nTudo bem?\n");
Saída:
Ola Pessoal!
```
<span id="page-4-0"></span>Tudo bem?

## Imprimindo o conteúdo de uma variável

**• Pode-se imprimir, além de texto simples, o conteúdo de uma variável** utilizando o comando printf. Para isso, utiliza-se símbolos especiais no texto para indicar que aquele trecho deve ser substituído por uma variável e, no final, passa-se uma lista de variáveis ou constantes, separadas por vírgula.

```
Exemplo:
int x = 10;
printf("A variavel %c contem o valor %d.\n", 'x', x);
Saída:
A variavel x contem o valor 10.
```
• Nesse caso, % deve ser substituído por uma variável ou constante do tipo char, enquanto %d deve ser substituído por uma variável ou constante do tipo int.

### Formatos inteiros

 $\%$ d — Imprime um valor inteiro.

Exemplo:

```
printf("%d anos\n", 10);
```
Saída:

10 anos

#### Exemplo:

```
int a = 12;
printf("Valor registrado: %d\n", a);
Saída:
Valor registrado: 12
```
4 D F

### Formatos inteiros

 $\bullet$  O argumento d pode ser substituído pelos argumentos u, 1d e 1u, quando se deseja imprimir variáveis do tipo unsigned int, long int ou unsigned long int, respectivamente.

```
Exemplo:
printf("%d\n", 4000000000);
Saída:
-294967296
```

```
Exemplo:
```

```
printf("%ld\n", 4000000000);
```
Saída: 4000000000

**STAR** 

 $QQ$ 

 $\overline{AB}$   $\rightarrow$   $\overline{AB}$   $\rightarrow$   $\overline{AB}$   $\rightarrow$ 

### Formatos inteiros

 $\bullet$  O argumento d pode ser substituído pelos argumentos u, 1d e 1u, quando se deseja imprimir variáveis do tipo unsigned int, long int ou unsigned long int, respectivamente.

```
Exemplo:
printf("%u\n", 3000000000 + 3000000000);
Saída:
1705032704
```
#### Exemplo:

```
printf("%lu\n", 3000000000 + 3000000000);
Saída:
6000000000
```
 $QQ$ 

 $\mathbf{A} = \mathbf{A} + \mathbf{A} + \mathbf{B} + \mathbf{A} + \mathbf{B} + \mathbf{A} + \mathbf{B} + \mathbf{A} + \mathbf{B} + \mathbf{A} + \mathbf{B} + \mathbf{A} + \mathbf{B} + \mathbf{A} + \mathbf{B} + \mathbf{A} + \mathbf{B} + \mathbf{A} + \mathbf{B} + \mathbf{A} + \mathbf{B} + \mathbf{A} + \mathbf{B} + \mathbf{A} + \mathbf{B} + \mathbf{A} + \mathbf{B} + \mathbf{A} + \mathbf{B} + \mathbf{A} + \mathbf$ 

### Formatos ponto flutuante

 $% f$  — Imprime um valor em ponto flutuante.

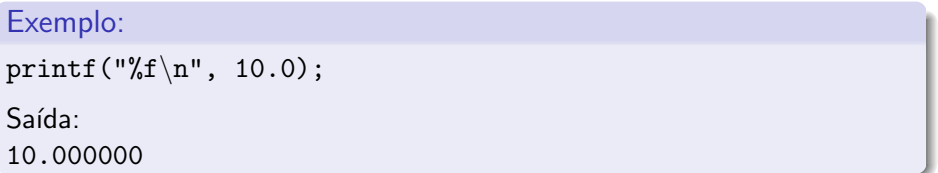

 $QQ$ 

目

 $A \oplus A \rightarrow A \oplus A \rightarrow A \oplus A$ 

4 日下

%.<decimais>f — Imprime valor em um ponto flutuante, com <decimais> casas decimais.

Exemplo:

printf("Valor Total:  $R\$ , 2f\n", 195.739);

 $S$ aída: Valor Total: R\$195.74

 $\Omega$ 

## Formatos ponto flutuante

Também é possível especificar pelo menos quantos caracteres serão impressos antes do ponto (caso o número não possua dígitos suficientes são usados espaços em branco para completar a impressão).

```
Exemplo:
printf("%6.2f\n", 10.0);
Saída:
    10.00
```
 $QQ$ 

押 トラミトラ スラッ

### Formatos ponto flutuante

 $%e$  — Imprime um valor em ponto flutuante, em notação científica.

Exemplo: printf("%e\n", 10.02545); Saída: 1.002545e+01

目

 $QQ$ 

 $\overline{AB}$   $\rightarrow$   $\overline{AB}$   $\rightarrow$   $\overline{AB}$   $\rightarrow$ 

4 0 8

### Formato caractere

 $\%c$  — Imprime um caractere.

### Exemplo:

printf("%c\n", 'A');

Saída:

A

### Exemplo:

```
printf("%d\n", 'A');
```
Saída:

65

### Exemplo:

```
printf("%c\n", 'b' + 3);
```
Saída:

e

 $\%$ s — Imprime uma string (cadeia de caracteres).

Exemplo: printf("Meu %s programa\n", "primeiro"); Saída: Meu primeiro programa

4 **D** F

- Realiza a leitura de um texto a partir do teclado.
- **•** Parâmetros:
	- $\triangleright$  Uma string, indicando os tipos das variáveis que serão lidas e o formato dessa leitura (Ex.: "%d", "%f", "%c", etc).
	- ▶ Uma lista de variáveis (Ex.: &idade, &valor, &letra, etc).
- Aguarda que o usuário digite um valor e atribui o valor digitado à variável.

<span id="page-15-0"></span> $QQQ$ 

# A função scanf

O programa abaixo é composto de quatro passos:

- $\bullet$  Cria uma variável n
- <sup>2</sup> Imprime a mensagem "Digite um numero:"
- **3** Lê o valor do número digitado
- <sup>4</sup> Imprime o valor do número digitado

```
#include <stdio.h>
```

```
int main() {
  int n;
  printf("Digite um numero: ");
  scanf("%d", &n); /* Note o simbolo & */
  printf("O valor digitado foi %d\n", n);
  return 0;
```
# A função scanf

Leitura de múltiplas variáveis:

```
#include <stdio.h>
int main() {
  int m, n, o;
  printf("Digite tres numeros: ");
  scanf("%d %d %d", &m, &n, &o); /* Note o simbolo & */
  printf("Os valores digitados foram %d %d %d\n", m, n, o);
  return 0;
```
# A função scanf

Leitura de múltiplas variáveis separadas por vírgulas:

```
#include <stdio.h>
int main() {
  int m, n, o;
  printf("Digite tres numeros (separados por virgulas): ");
  scanf("%d,%d,%d", &m, &n, &o); /* Note o simbolo & */
  printf("Os valores digitados foram %d %d %d\n", m, n, o);
  return 0;
```
### Formatos de leitura de variável

Os formatos de leitura s˜ao muito semelhantes aos formatos de escrita utilizados pelo printf. A tabela a seguir mostra alguns formatos possíveis de leitura.

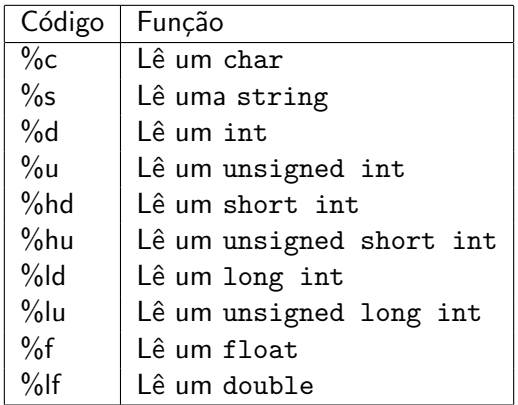

 $QQ$ 

# Cuidado com a leitura de caracteres

Para garantir que o símbolo % c não leia um espaço em branco, nem um símbolo de tabulação (\t) e nem uma quebra de linha (\n), deve-se usar um espaço em branco antes do símbolo %c. Exemplo:

```
#include <stdio.h>
```

```
int main() {
  char c;
  int i;
  printf("Digite um numero inteiro: ");
  scanf("%d", &i);
  printf("Digite um caractere: ");
  scanf(" \%c", \&c); \qquad /* note o espaco antes do \%c */
  printf("Os valores digitados foram '%c' e '%d'\n", c, i);
  return 0;
```
### **Expressões**

- Já vimos que constantes e variáveis são expressões.
- Uma expressão também pode ser um conjunto de operações aritméticas, lógicas ou relacionais utilizadas para fazer "cálculos" sobre os valores das variáveis.

#### Exemplo:

 $a + b$ Calcula a soma de a e b

 $QQ$ 

化重新润滑

### Expressões aritméticas

- $\bullet$  Os operadores aritméticos são: +, −,  $\ast$ , / e %.
- $\bullet$  <expressão> + <expressão>: Calcula a soma de duas expressões.  $Ex: a + b$
- <expressão> <expressão>: Calcula a subtração de duas expressões.  $Ex: a - b$
- <span id="page-22-0"></span> $\bullet$  <expressão>  $*$  <expressão>: Calcula o produto de duas expressões.  $Fx: a * b$

### **Expressões**

- $\bullet$  <expressão> / <expressão>: Calcula a divisão de duas expressões. Ex.:  $a / b$
- $\bullet$  <expressão> % <expressão>: Calcula o resto da divisão (inteira) de duas expressões.

Ex.:  $a \text{ % } b$ 

− <express~ao>: Inverte o sinal da express˜ao.  $Ex: -b$ 

 $QQ$ 

医单位 医单位

### **Expressões**

- As expressões aritméticas (e todas as expressões) operam sobre outras expressões.
- $\bullet$  É possível compor expressões mais complexas como:
	- $a = b + 2 + c * (9 + d / 8);$

Qual o valor da expressão  $5 + 10$  % 3? E da expressão  $5 * 10 \% 3?$ 

 $QQ$ 

## Precedência

- Precedência é a ordem na qual os operadores serão calculados quando o programa for executado. Em C, os operadores são calculados na seguinte ordem:
	- $\triangleright$  \* e /, na ordem em que aparecerem na expressão.  $\triangleright$  %
	- $\blacktriangleright$  + e -, na ordem em que aparecerem na expressão.
- Exemplo:  $8 + 10 * 6$  é igual a 68.

 $QQ$ 

## Alterando a precedência

• (<expressão>) também é uma expressão, que calcula o resultado da expressão dentro dela para só então permitir que as outras expressões executem.

Ex.:  $5 + 10 \%$  3 retorna 6, enquanto  $(5 + 10) \%$  3 retorna 0.

- Você pode usar quantos parênteses desejar dentro de uma expressão, contanto que utilize o mesmo número de parênteses para abrir e fechar expressões.
- Observação: use sempre parênteses em expressões para deixar claro em qual ordem a expressão é avaliada.

 $QQQ$ 

- Operadores de incremento e decremento têm duas funções: servem como uma express˜ao e incrementam ou decrementam o valor da variável ao qual estão associados em uma unidade.  $Ex.: a++$  incrementa o valor da variável a em uma unidade.
- o Dependendo da posição do operador de incremento e decremento, uma função é executada antes da outra.

 $200$ 

 $\bullet$  Operador à esquerda da variável: primeiro, a variável é incrementada, depois a expressão retorna o valor da variável. Exemplo:

```
#include <stdio.h>
```

```
int main() {
  int a = 10:
  printf("%d\n", ++a);
  return 0;
}
```
 $QQ$ 

 $\mathcal{A} \oplus \mathcal{B} \rightarrow \mathcal{A} \oplus \mathcal{B} \rightarrow \mathcal{A} \oplus \mathcal{B} \rightarrow \mathcal{B}$ 

 $\bullet$  Operador à esquerda da variável: primeiro, a variável é incrementada, depois a expressão retorna o valor da variável. Exemplo:

```
#include <stdio.h>
```

```
int main() {
    int a = 10:
    printf("%d\n", ++a);
    return 0;
  }
\bullet Saída:
  11
```
D.

 $QQ$ 

医毛囊 医牙骨下的

**• Operador** à direita da variável: primeiro, a expressão retorna o valor da variável, e depois a variável é incrementada. Exemplo:

```
#include <stdio.h>
```

```
int main() {
  int a = 10:
  printf("%d\n", a++);
  return 0;
}
```
 $QQ$ 

 $\mathcal{A} \oplus \mathcal{B} \rightarrow \mathcal{A} \oplus \mathcal{B} \rightarrow \mathcal{A} \oplus \mathcal{B} \rightarrow \mathcal{B}$ 

**• Operador** à direita da variável: primeiro, a expressão retorna o valor da variável, e depois a variável é incrementada. Exemplo:

```
#include <stdio.h>
```

```
int main() {
    int a = 10:
    printf("%d\n", a++);
    return 0;
  }
\bullet Saída:
  10
```
D.

 $QQ$ 

**Em uma expressão, os operadores de incremento e decremento são** sempre calculados primeiro (têm maior precedência). Exemplo:

```
#include <stdio.h>
```

```
int main() {
  int a = 10:
  printf("%d\n", a * ++a);
  return 0;
}
```
- 3

 $QQ$ 

∢何 ▶ ∢ ヨ ▶ ∢ ヨ ▶

**Em uma expressão, os operadores de incremento e decremento são** sempre calculados primeiro (têm maior precedência). Exemplo:

```
#include <stdio.h>
```

```
int main() {
    int a = 10:
    printf("%d\n", a * ++a);
    return 0;
  }
\bullet Saída:
  121
```
D.

 $QQ$ 

医毛囊 医牙骨下的

**Em uma expressão, os operadores de incremento e decremento são** sempre calculados primeiro (têm maior precedência). Exemplo:

```
#include <stdio.h>
```

```
int main() {
  int a = 10:
  printf("%d\n", a * a++);
  return 0;
}
```
**STAR** 

 $QQ$ 

∢何 ▶ ∢ ヨ ▶ ∢ ヨ ▶

**Em uma expressão, os operadores de incremento e decremento são** sempre calculados primeiro (têm maior precedência). Exemplo:

```
#include <stdio.h>
```

```
int main() {
    int a = 10:
    printf("%d\n", a * a++);
    return 0;
  }
\bullet Saída:
  100
```
D.

 $QQ$ 

## Atribuições simplificadas

Uma expressão da forma:

 $a = a + b$ ;

em que ocorre uma atribuição a uma das variáveis da expressão, pode ser simplificada como:

 $a += b$ :

4 0 8

目

 $QQ$ 

## Atribuições simplificadas

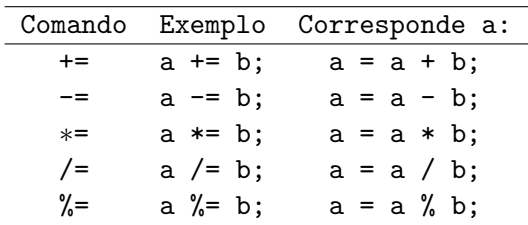

重

 $2QQ$ 

イロト イ部 トイヨ トイヨト

# Conversão de tipos

- $\bullet$  É possível converter alguns tipos entre si.
- **·** Existem duas formas de fazer a conversão: implícita e explícita.
- · Implícita:
	- ▶ Capacidade (tamanho) do destino deve ser maior que a origem, caso contrário, haverá perda de informação.

Ex.: int a; short int  $b = 5$ ; a = b;

Ex.: double a; float  $b = 3.2$ ;  $a = b$ ;

 $\bullet$  Explícita:

 $\triangleright$  Explicitamente informa o tipo para o qual o valor da variável ou expressão é convertida.

Ex.:  $a = (int) ((float) b / (float) c);$ 

 $\triangleright$  Não modifica o tipo "real" da variável, só o valor de uma expressão. Ex.: int a; (float) a = 1.0;  $\leftarrow$  Errado

<span id="page-38-0"></span>- K 로 K X 로 K - 로 - YO Q @

## Um uso da conversão de tipos

A operação de divisão  $\binom{7}{2}$  possui dois modos de operação de acordo com os seus argumentos: inteira ou de ponto flutuante.

- Se os dois argumentos forem inteiros, acontece a divisão inteira. A express˜ao 10 / 3 tem como valor 3.
- Se um dos dois argumentos for de ponto flutuante, acontece a divisão de ponto flutuante. A expressão  $1.5 / 3$  tem como valor 0.5.

Quando se deseja obter o valor de ponto flutuante de uma divisão (n˜ao-exata) de dois inteiros, basta converter um deles para ponto flutuante:

#### Exemplo:

A express˜ao 10 / (float) 3 tem como valor 3.33333333

 $QQ$ 

 $\mathcal{A} \oplus \mathcal{A} \oplus \mathcal{A} \oplus \mathcal{A} \oplus \mathcal{A} \oplus \mathcal{B}$